## [1-November-2018[100% Valid 200-150 PDF and VCE Dum](http://www.mcitpdump.com/?p=9100)ps 158Q Provided by Braindump2go[129-141

2018/November Braindump2go 200-150 Exam Dumps with PDF and VCE New Updated Today! Following are some new 200-150 Real Exam Questions:1.|2018 Latest 200-150 Exam Dumps (PDF & VCE) 158Q&As

Download:https://www.braindump2go.com/200-150.html2.|2018 Latest 200-150 Exam Questions & Answers Download:https://drive.google.com/drive/folders/0B75b5xYLjSSNVmxoUEhTTmZZMXc?usp=sharingQUESTION 129Which two naming formats are used to identify an iSCSI node? (Choose two.)A. MACB. EUIC. EHAD. IQNE. IPv6**Answer: BD** QUESTION 130Refer to the exhibit. You are configuring an extended access list to permit a reply from Destination Server B to

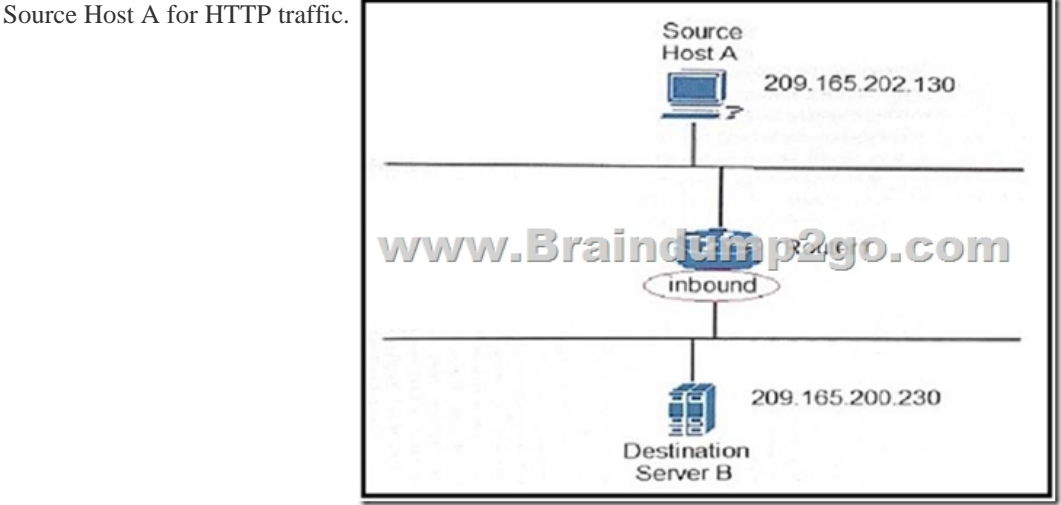

Which extended access list should you implement on the inbound interface of Router1?A. router(config)# permit tcp host 209.165.200.230 host 209.165.202.130 eq wwwB. router(config)# permit tcp host 209.165.200.230 eq www host 209.165.202.130 C. router(config)# permit tcp host 209.165.202.130 host 209.165.200.230 eq wwwD. router(config)# permit tcp host 209.165.202.130 eq www host 209.165.200.230**Answer: A**QUESTION 131Which two options are block-based storage protocols? (Choose two.)A. NFSB. iSCSIC. NASD. FCoEE. CIFS**Answer: BD**QUESTION 132Drag and Drop QuestionDrag and drop the zoning type on the left to the correct description on the right.

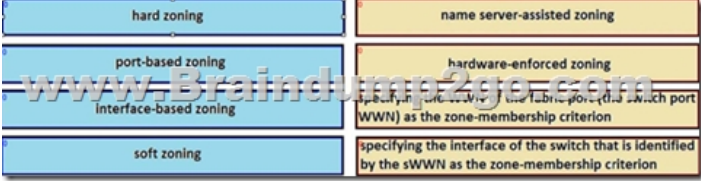

Answer:

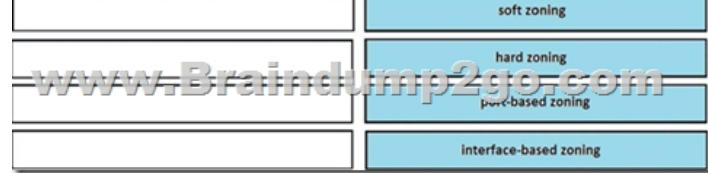

 QUESTION 133Which description of the AAA accounting feature is true?A. It regulates which options a user can access on a switch.B. It maintains a log of every management session used to access a switch.C. It verifies the identity of a user who is accessing a switch.D. It assembles a set of attributes that describe what a user is authorized to perform.**Answer: B**QUESTION 134 Drag and Drop QuestionDrag and drop the feature on the left to the correct description on the right.

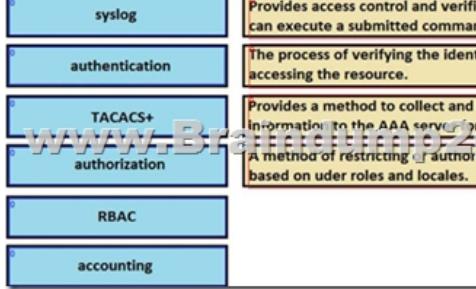

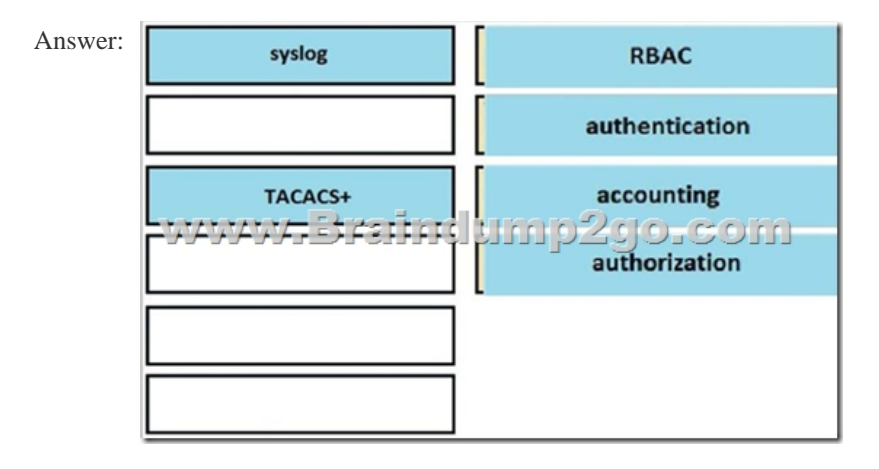

QUESTION 135Refer to the exhibit. Which description of the output is true?

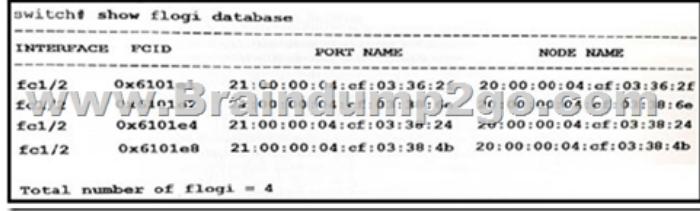

 A. four WWNNs and four WWPNsB. one WWNN and four WWPNsC. one WWNN and one WWPND. four WWNNs and one WWPN**Answer: A**QUESTION 136Which statement is true regarding FIP in FCoE enabled Storage Area Networks?A. It reduces the number of network interface cards required to connect to disparate storage and IP networks.B. It uses a dedicated EtherType of OxFFFF.C. It reduces the number of tables and switches.D. It is used to perform device discovery, initialization. and link maintenance.**Answer: D**QUESTION 137Refer to the exhibit. Regarding the OSI networking model and the updated TCP/IP

networking model, which statement about this scenario is true?

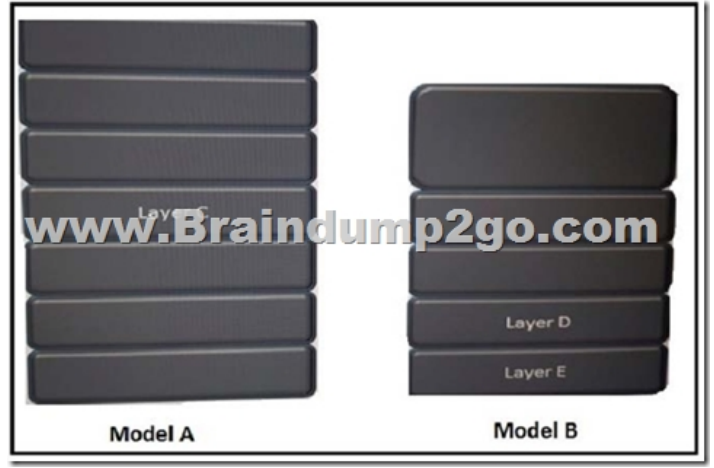

 A. Model A is TCP/IP, Model B is OSI, Layer C is Transport, Layer D is Internet, and Layer E is Physical.B. Model A is OSI, Model B is TCP/IP, Layer C is Session, Layer D is Network, and Layer E is Physical.C. Model A is OSI, Model B is TCP/IP, Layer C is Transport, Layer D is Data Link, and Layer E is Physical.D. Model A is TCP/IP, Model B is OSI, Layer C is Transport, Layer D is Internet, and Layer E is Network Access.**Answer: C**QUESTION 138On a Cisco Nexus switch, you need to configure an ACL that permits HTTP traffic only from network 10.68.68.0/24 to network 10.68.69.0/24.Which command should you use?A. switch(config)# ip access-list testswitch(config-acl)# permit tcp 10.68.68.0 255.255.255.0 10.68.69.0 255.255.255.0 any eq 80 B. switch(config)# ip access-list testswitch(config-acl)# permit tcp 10.68.68.0/24 10.68.69.0/24 eq 80C. switch(config)# ip access-list testswitch(config-acl)# permit tcp 10.69.69.0.0.0.0.255 10.68.68.0.0.0.0.255 eq 80D. switch(config)# ip access-list test switch(config-acl)# permit tcp 10.68.68.0/24 10.69.69.0/24 any eq 80switch(config-acl)# permit ip any any**Answer: B**QUESTION 139Which statement accurately describes the Single Initiator Single Target zone model?A. One initiator HBA card connects to one disk controller.B. One initiator HBA port connects to one disk controller.C. One initiator node connects to one SAN fabric.D. One initiator node connects to one SaAN array.**Answer: A**QUESTION 140When using HSRP or VRRP, what are the two states of

the router interfaces that are re[ady to take over forwarding for the link, if necessary? \(Choose two](http://www.mcitpdump.com/?p=9100).)A. backupB. floatingC. standbyD. masterE. idle**Answer: AC**QUESTION 141When you enter the feature npv command on a storage-capable switch from Cisco, what is the result?A. N-Port Virtualization is enabled without rebooting.B. The switch reloads and erases the current configuration before it enables the feature N-Port ID Virtualization.C. The switch reloads and erases the current configuration before it enables the feature N-Port Virtualization.D. N-Port ID Virtualization is enabled without rebooting.**Answer: C** !!!RECOMMEND!!!1.|2018 Latest 200-150 Exam Dumps (PDF & VCE) 158Q&As

Download:https://www.braindump2go.com/200-150.html2.|2018 Latest 200-150 Study Guide Video: YouTube Video: YouTube.com/watch?v=j6jdPUGNhrc